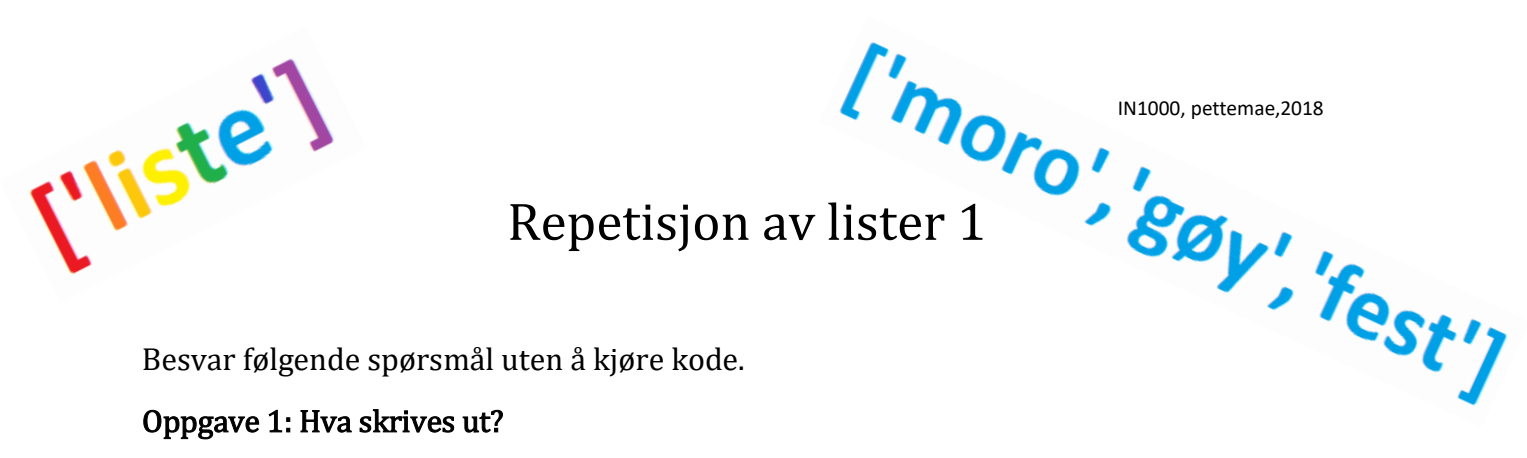

Repetisjon av lister 1

Besvar følgende spørsmål uten å kjøre kode.

#### Oppgave 1: Hva skrives ut?

 $lista = [1, 2, 3, 4, 5]$ 

#### a)

print(lista[1])

# c)

print(lista[3])

e) lista.pop()  $print(lista[len(lista) - 1])$  b) print(lista[len(lista) - 1])

d) print(lista[0])

#### f)

(anta at vi også har gjort det som gjøres i e) ) lista.pop(2) print(lista[2])

#### Oppgave 2: Hva skrives ut?

lista =  $['a', 'b', 'c']$ lista.append("g")  $lista[1] = "n"$ 

## a)

print(lista)

b) print(lista[1])

#### c)

d)

 $bokstav = lista.pop()$ print(bokstav)

(anta at vi også har gjort det som gjøres i c) ) print(lista[2])

#### Oppgave 3: Hva skrives ut?

```
def endre(liste):
nvliste = []for element in liste:
    nyListe.append(element)
    nyiste.append(element + element) resultatB = endre(liste2)
return nyListe
```
 $listel = ['mor', 'far', 'kake']$  $liste2 = [3.14, 2.72, 1.62]$  $resultatA = endre(listel)$ 

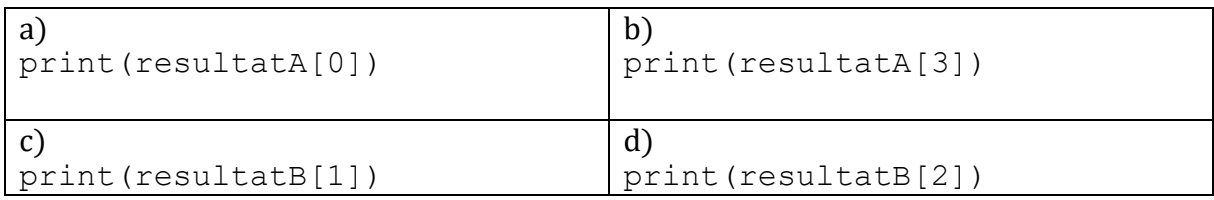

## Løsninger:

## Oppgave 1

a) 2 b) 5 c) 4 d) 1 e) 4 f) 4

# Oppgave 2

a) ['a','n','c','g'] b) 'n' c) 'g' d) 'c'

# Oppgave 3

a) mor b) farfar c) 6.28 d) 2.72